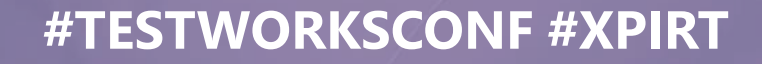

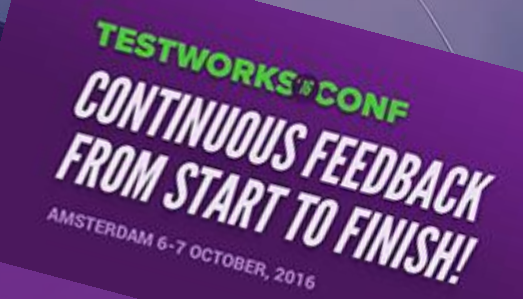

### Scaling out your load tests with Visual Studio Team Services How to avoid the pitfall of success

Marcel de Vries CTO Xpirit

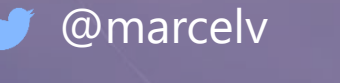

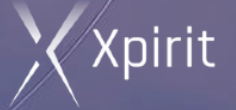

## Lets sell music online!

George

 $\bullet$ 

Good

Cecco

<u>(cood)</u>

@marcelv

Jeese

### Assemble a team

## THE LEAN<br>STARTUP

**How Today's Entrepreneurs Use Continuous Innovation to Create** 

**ERIC RIES** 

## We read THE book

## We do Scrum

**Scrum Process** 

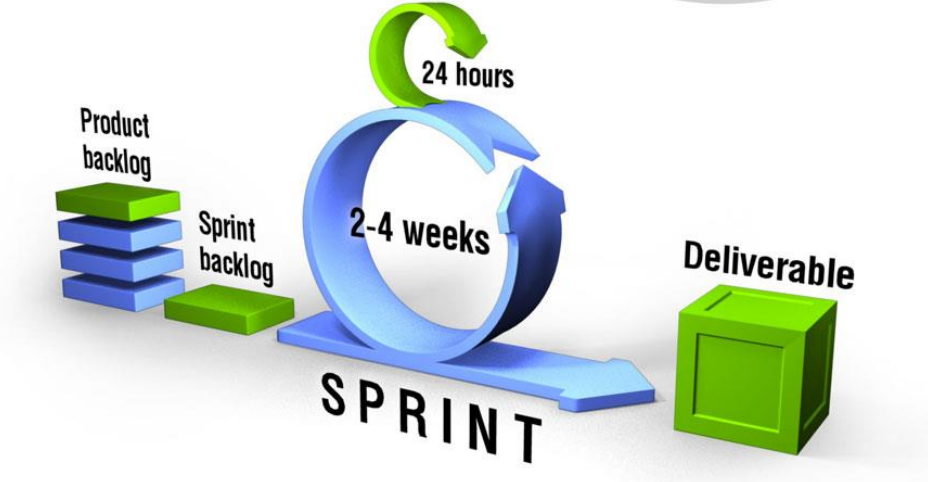

### **WEBSITE LAUNCH:** 05.10.16

amarch 1970

## Marketing is doing great!

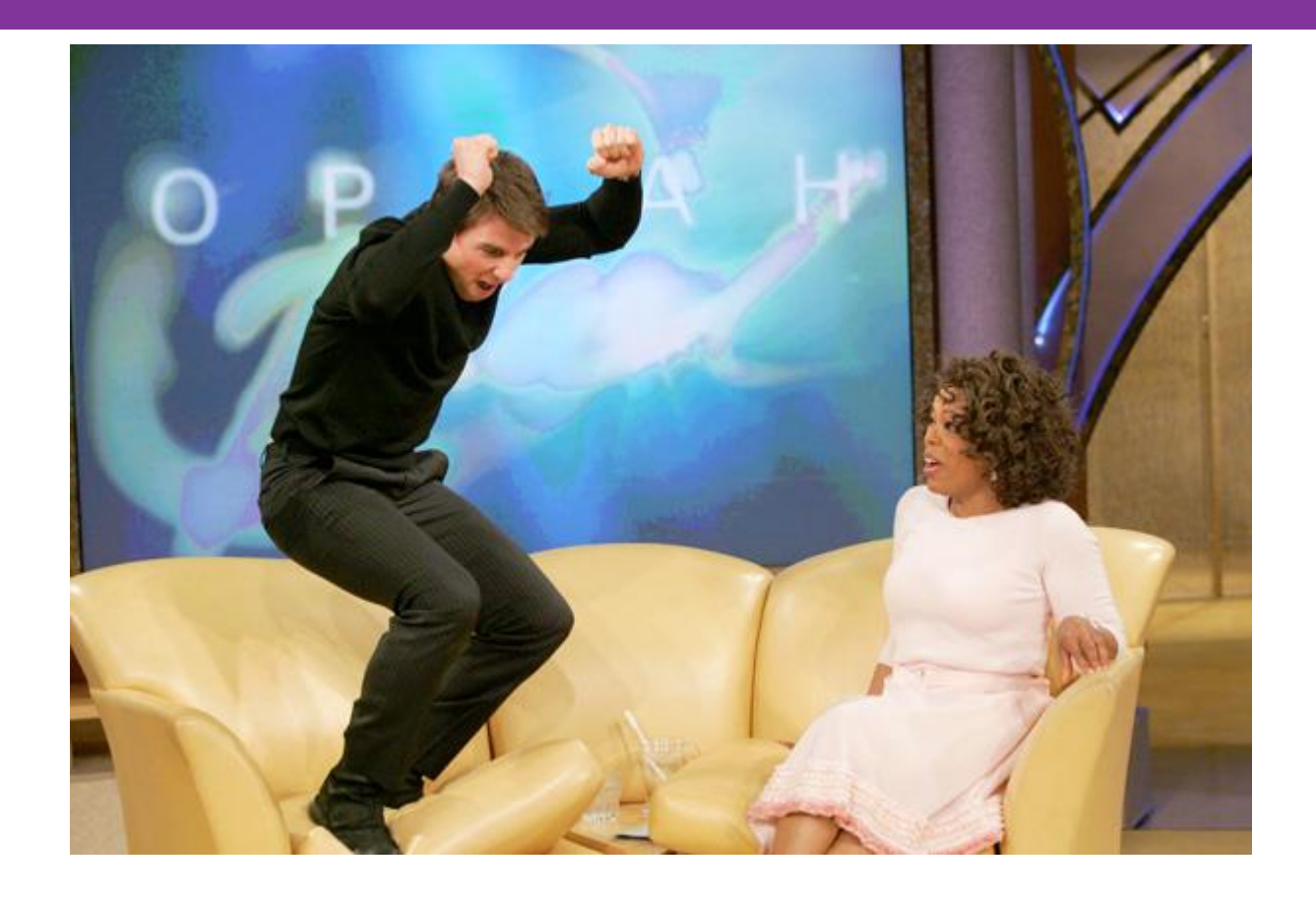

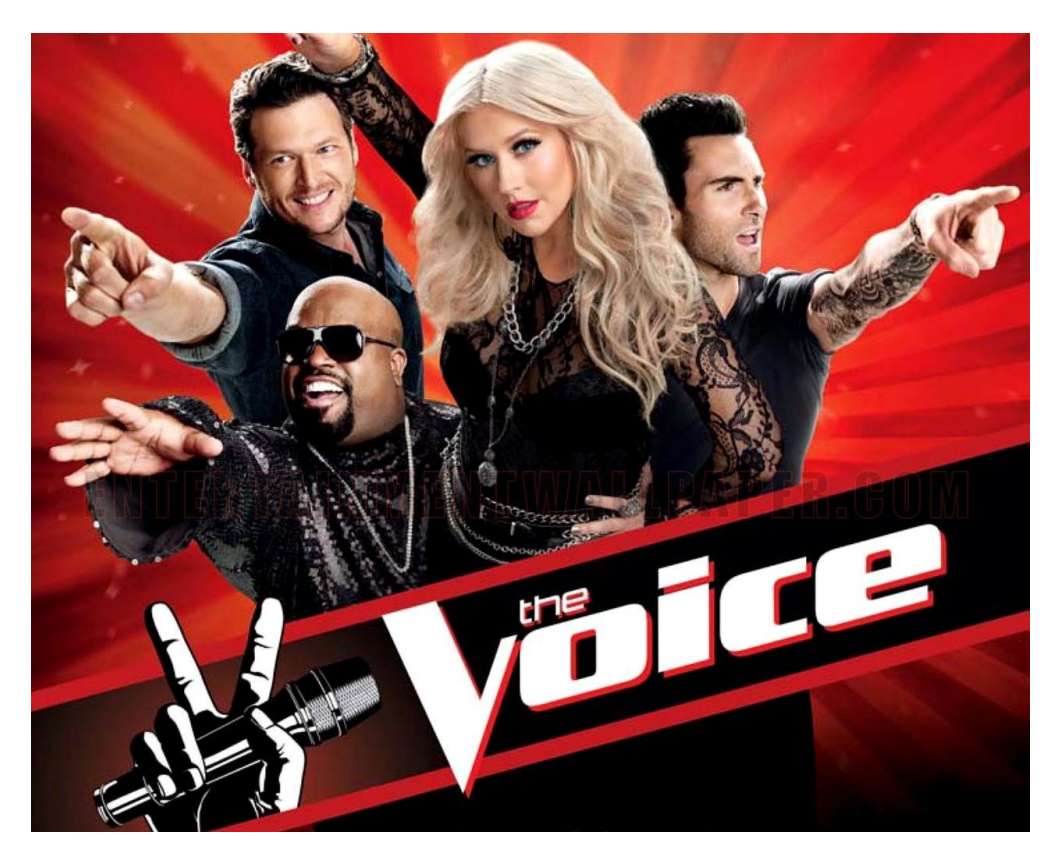

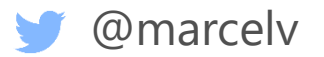

## Website looks great ….

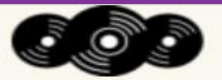

**Rock** 

Jazz Pop

#### ASP.NET MVC MUSIC STORE Country: 51.8558, 6.3139

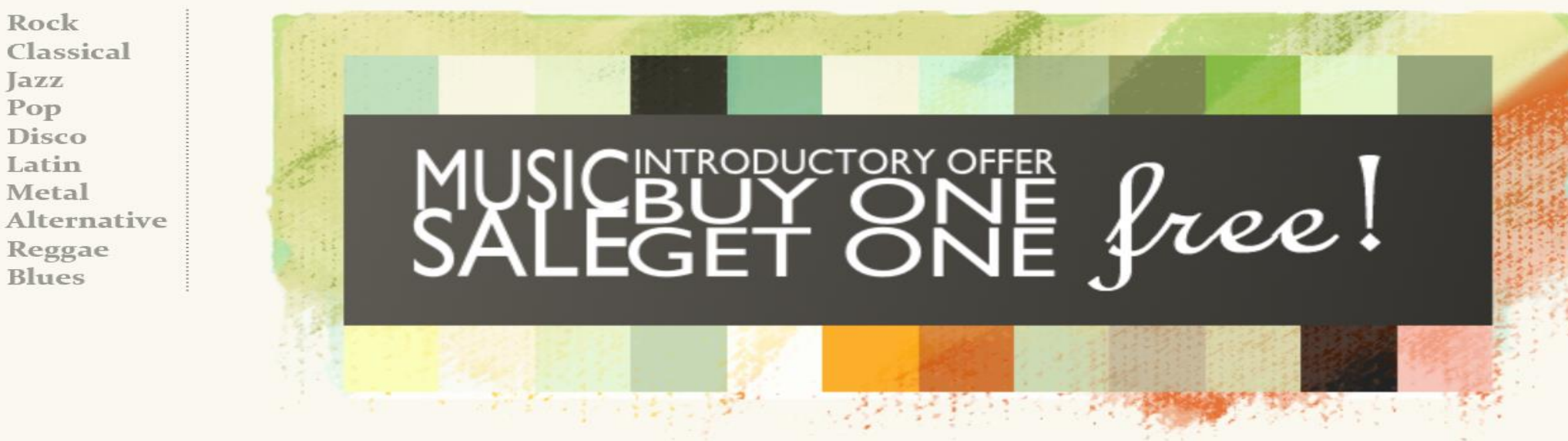

#### Fresh off the grill

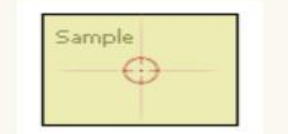

The Best Of **Men At Work** 

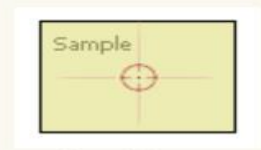

For Those

Let There Be **About To Rock** Rock We Salute You

Sample

€

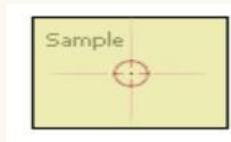

**Balls to the** Wall

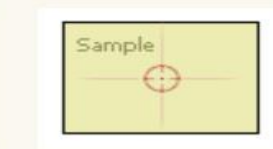

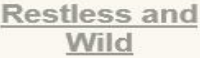

### Launch date ….

#### Server Error in '/' Application.

There is a file sharing violation. A different process might be using the file. [D:\home\site\wwwroot\App\_Data\MvcMusicStore.sdf ]

Description: An unhandled exception occurred during the execution of the current web request. Please review the stack trace for more information about the error and where it originated in the code.

Exception Details: System.Data.SqlServerCe.SqlCeException: There is a file sharing violation. A different process might be using the file. [D:\home\site\wwwroot\App\_Data\MvcMusicStore.sdf]

**Source Error:** 

An unhandled exception was generated during the execution of the current web request. Information regarding the origin and location of the exception can be identified using the exception stack trace below.

**Stack Trace:** 

[SqlCeException (0x80004005): There is a file sharing violation. A different process might be using the file. [D:\home\site\wwwroot\App Data\MvcMusicStore.sdf ]] System.Data.SqlServerCe.SqlCeConnection.Open(Boolean silent) +2165 System.Data.SqlServerCe.SqlCeConnection.Open() +47 System.Data.Entity.Infrastructure.Interception.DbConnectionDispatcher.<Open>b\_36(DbConnection t, DbConnectionInterceptionContext c) +10 System.Data.Entity.Infrastructure.Interception.InternalDispatcher'1.Dispatch(TTarget target, Action'2 operation, TInterceptionContext interceptionContext, Action'3 executing, Action'3 executing, Action'3 executed) +468 System.Data.Entity.Infrastructure.Interception.DbConnectionDispatcher.Open(DbConnection connection, DbInterceptionContext interceptionContext) +360 System.Data.Entity.Core.EntityClient.EntityConnection.<Open>b 2() +55 System.Data.Entity.Infrastructure.DefaultExecutionStrategy.Execute(Action operation) +9 System.Data.Entity.Core.EntityClient.EntityConnection.Open() +254 [EntityException: The underlying provider failed on Open.] System.Data.Entity.Core.EntityClient.EntityConnection.Open() +324 System.Data.Entity.Core.Objects.ObjectContext.EnsureConnection(Boolean shouldMonitorTransactions) +133 System.Data.Entity.Core.Objects.ObjectContext.ExecuteInTransaction(Func`1 func, IDbExecutionStrategy executionStrategy, Boolean startLocalTransaction, Boolean releaseConnectionOnSuccess) +46 System.Data.Entity.Core.Objects.<>c DisplayClass3.<GetResults>b 1() +154 System.Data.Entity.Infrastructure.DefaultExecutionStrategy.Execute(Func`1 operation) +9 System.Data.Entity.Core.Objects.ObjectQuery'1.GetResults(Nullable'1 forMergeOption) +279 System.Data.Entity.Core.Objects.ObjectQuery`1.<System.Collections.Generic.IEnumerable<T>.GetEnumerator>b\_0() +11 System.Data.Entity.Internal.LazyEnumerator'1.MoveNext() +45 System.Ling.Enumerable.Single(IEnumerable'1 source) +192 System.Data.Entity.Core.Objects.ELinq.ObjectQueryProvider.<GetElementFunction>b\_3(IEnumerable`1 sequence) +40 System.Data.Entity.Core.Objects.ELing.ObjectQueryProvider.ExecuteSingle(IEnumerable 1 query, Expression queryRoot) +60 System.Data.Entity.Core.Objects.ELinq.ObjectQueryProvider.System.Linq.IQueryProvider.Execute(Expression expression) +113 System.Data.Entity.Internal.Linq.DbQueryProvider.Execute(Expression expression) +112<br>System.Linq.Queryable.Single(IQueryable`1 source, Expression`1 predicate) +249<br>MvcMusicStore.Controllers.ShoppingCartController.AddToCart lambda method(Closure, ControllerBase, Object[] ) +97 Cuctom Wah Muc ActionMathodDienatcher Evecute/ControllerDace controller Object[] nanameters) +1/

## What just happened?

This is not supposed to happen!!! @marcelv

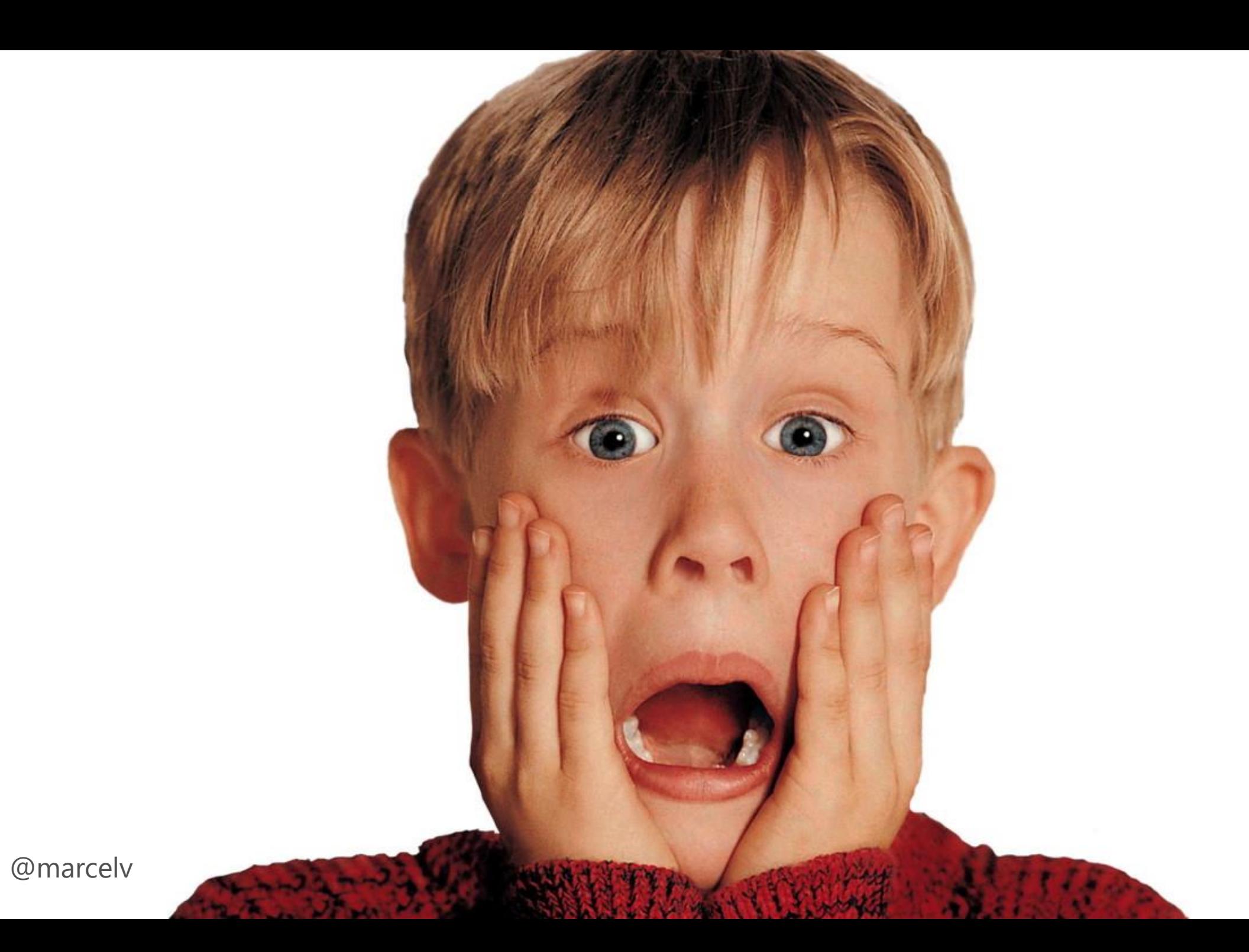

W

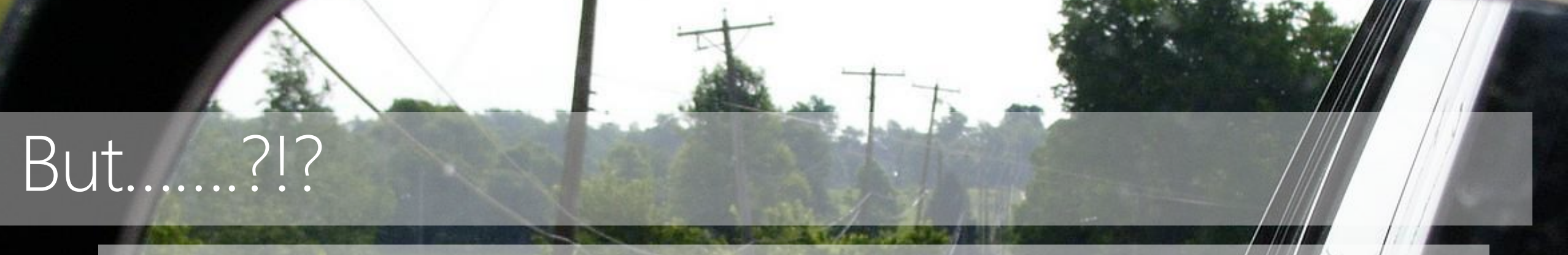

We did the lean startup thing... We used agile methodology to produce the software….

@marcelv

We wrote tons of tests, everything is unit tested, we have 98% coverage!!! We use Microsoft Azure…. We have auto scaling turned on.

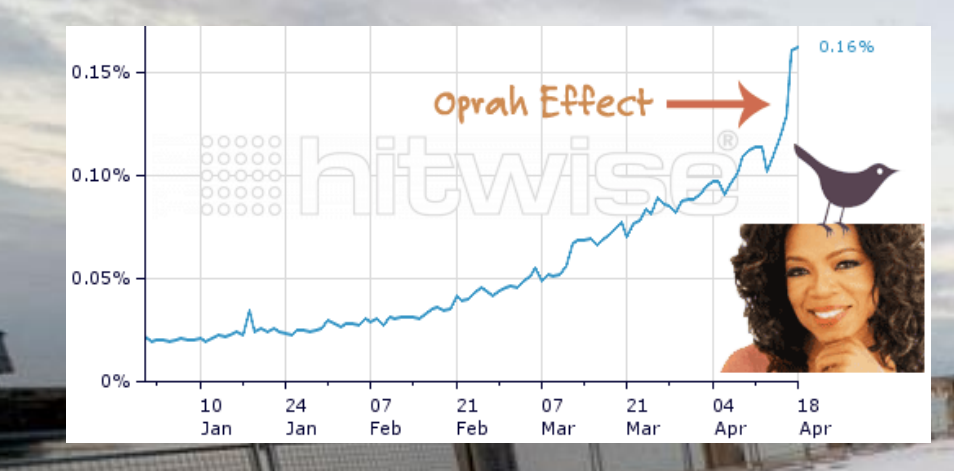

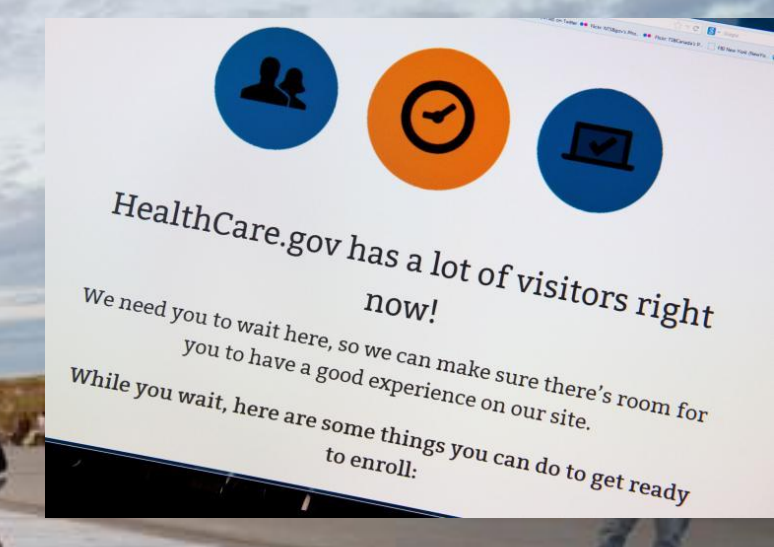

### Welcome to the pitfall called SUCCESS!

Applications **always** behave differently when running under high load and stress conditions!

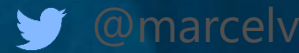

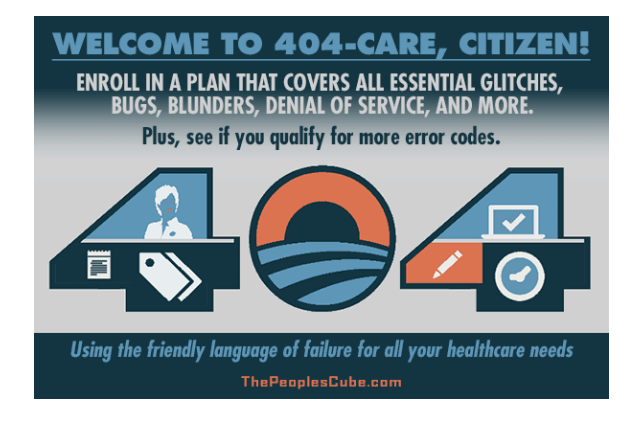

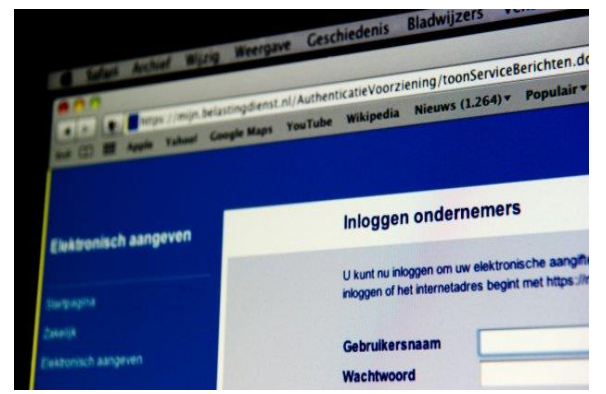

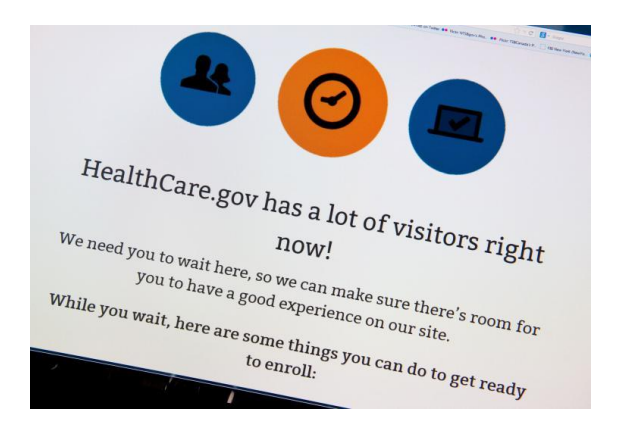

### *I never make the same mistake twice. I make it five or six times, just to be sure."* – Anonymous

### What could have been done to prevent this?

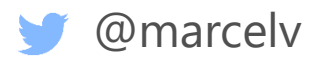

### Different forms of performance testing

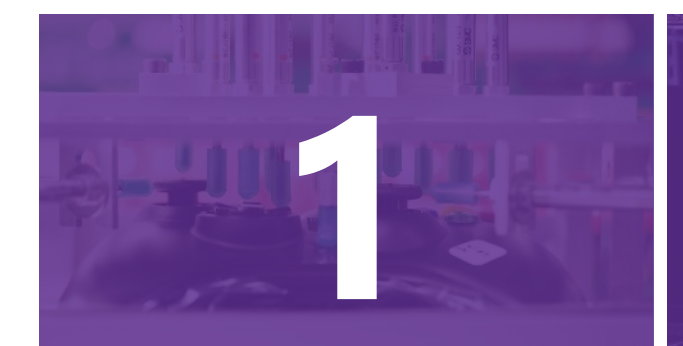

### Performance testing:

How fast will the application code perform?

#### Load testing:

How will the application behave in front of the expected users load?

#### **Stress** testing:

What is point of usersload that will break your application?

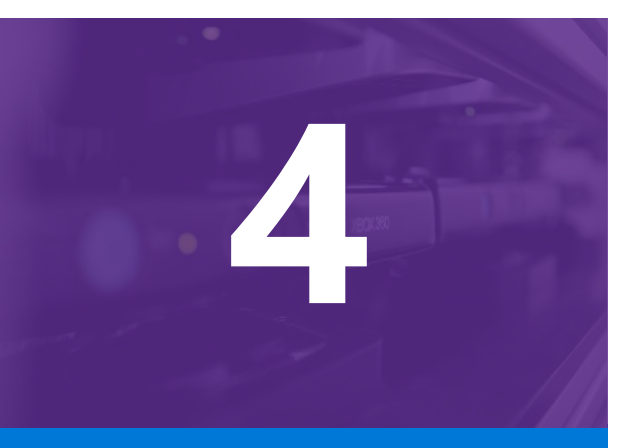

### **Capacity** planning:

Will the application be able to scale up to the expected future capacity?

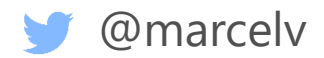

## Tools that can help in this space

### Variation of Open Source and Commecial software

### Some common tools used:

Apache JMeter (Open Source)

Tsung (Open Source)

Web Server Stress Tool (Commercial)

LoadUI (Commercial)

**Visual Studio (Commercial)** 

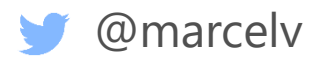

## Performance testing in VS

Visual Studio Ultimate(2010,12,13) Visual Studio Enterprise 2015 Web Performance Test

Record scenarios Visit pages or call REST API

### Any unit test

E.g. a test calling your WCF/REST services

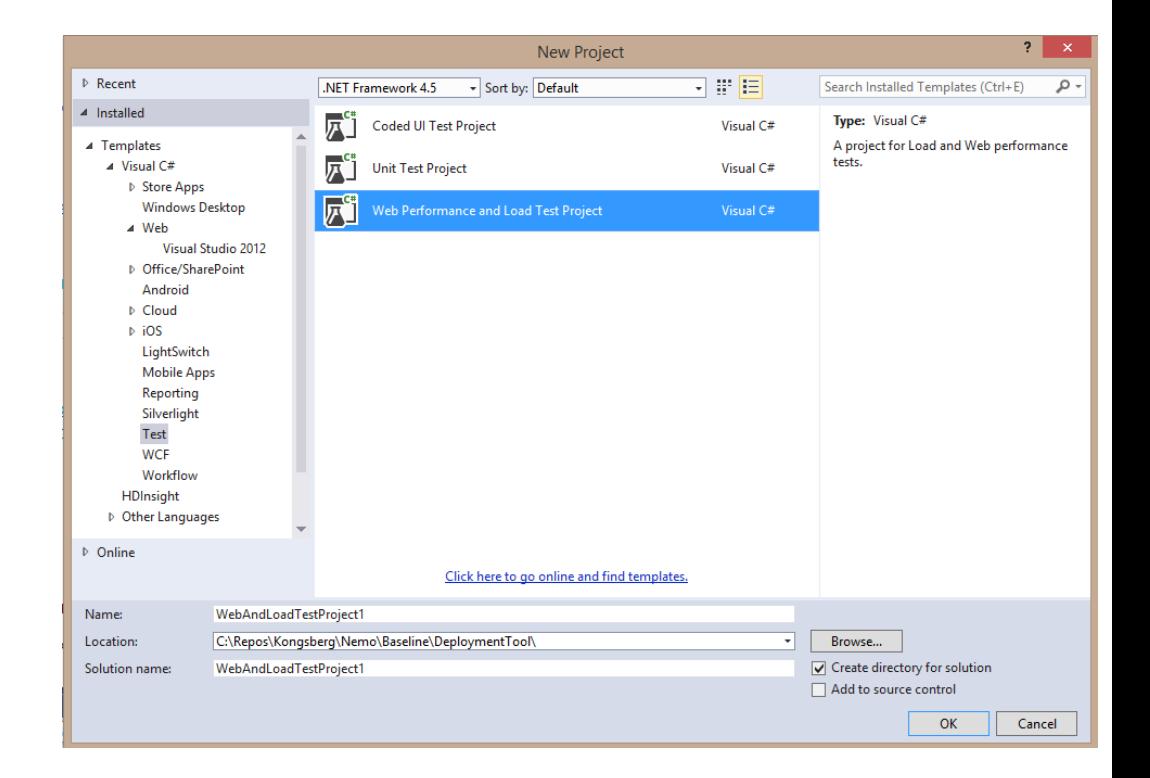

*We have done an amazing job of hiding this diamond (a 10K+ load testing tool) inside the box for years -- Charles Sterling .Net Rocks episode 1202*

# Demo

### · Load testing using Visual Studio

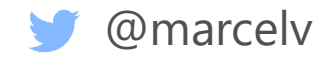

## Typical Enterprise setup

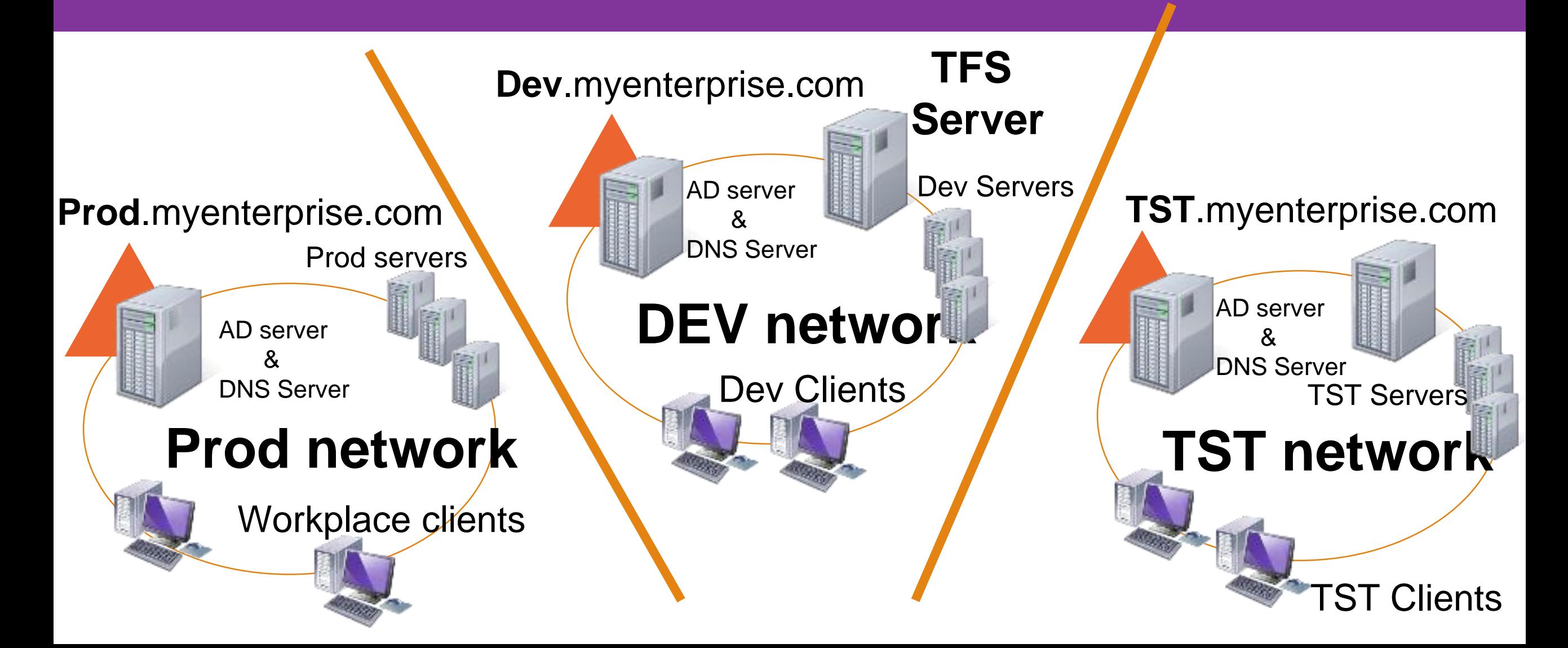

## Load test configuration

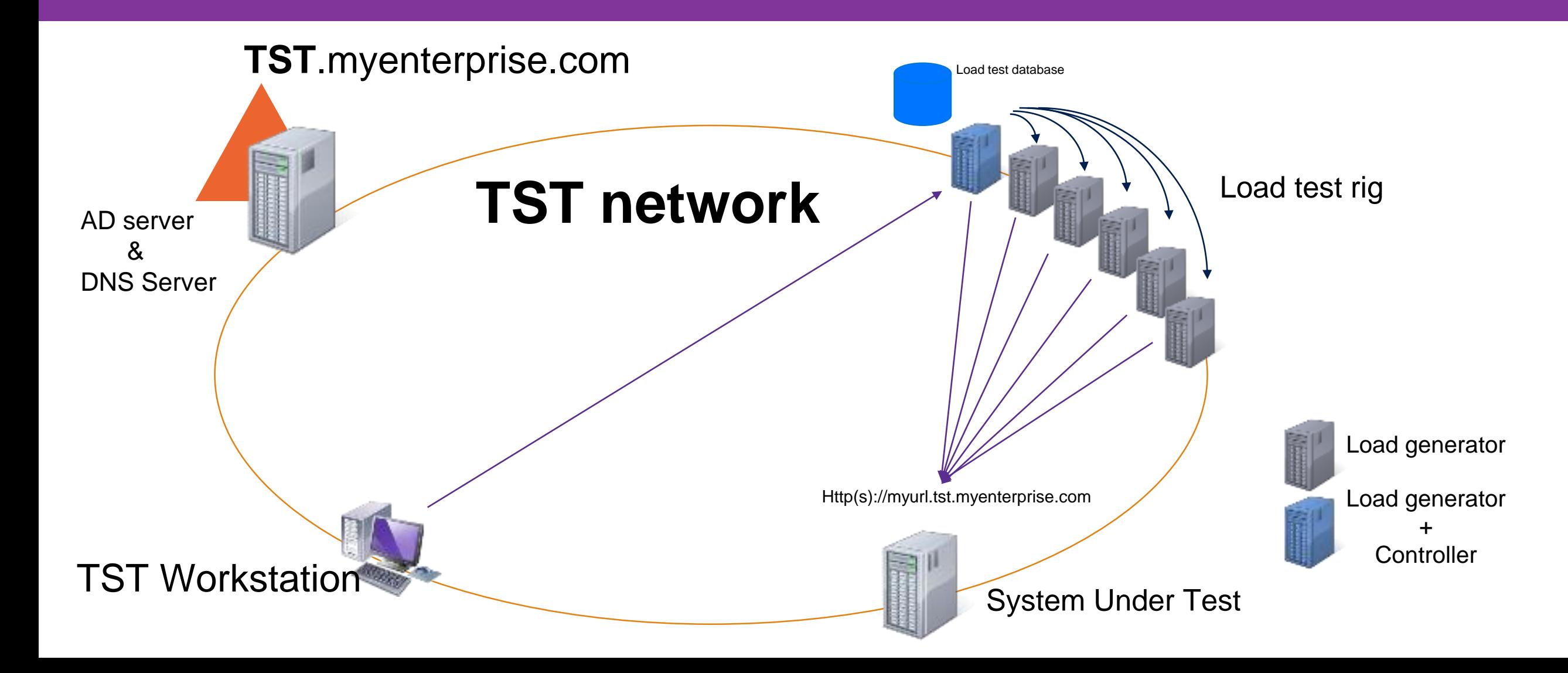

## What is needed to make this work?

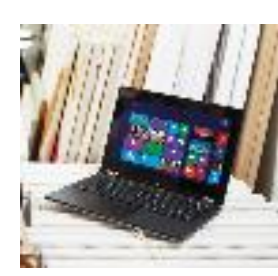

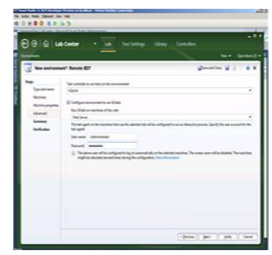

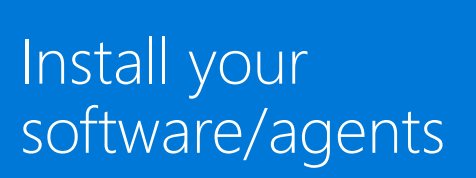

Appropriate/buy/

rent computers

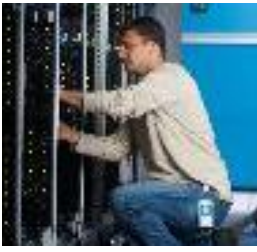

Physically setup computers

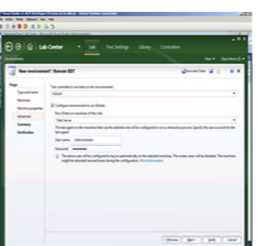

Replicate this to all the computers

- On premises Load testing can be:
- Expensive to setup
- Provisioning is complex
- Slow to scale
- Costly to maintain  $\bullet$
- Benefit: works on private sites

## Benefits of cloud load testing

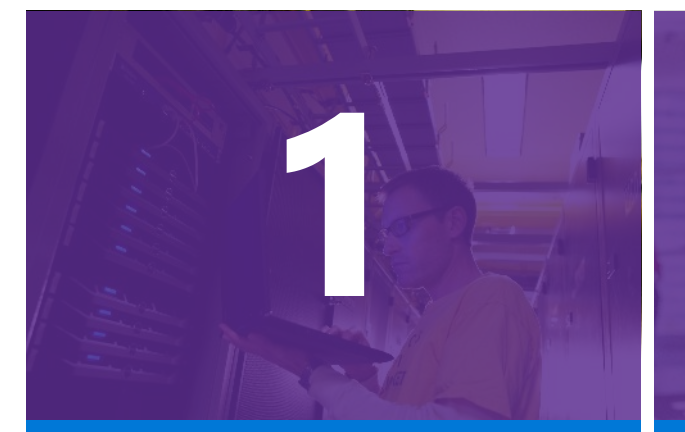

No need to setup your own infrastructure and maintain it.

@marcelv

Get infrastructure in cloud when you need it.

Use the same load test project which you use for on premises today.

Scale out easily in case of doing stress testing.

## Cloud Load test configuration

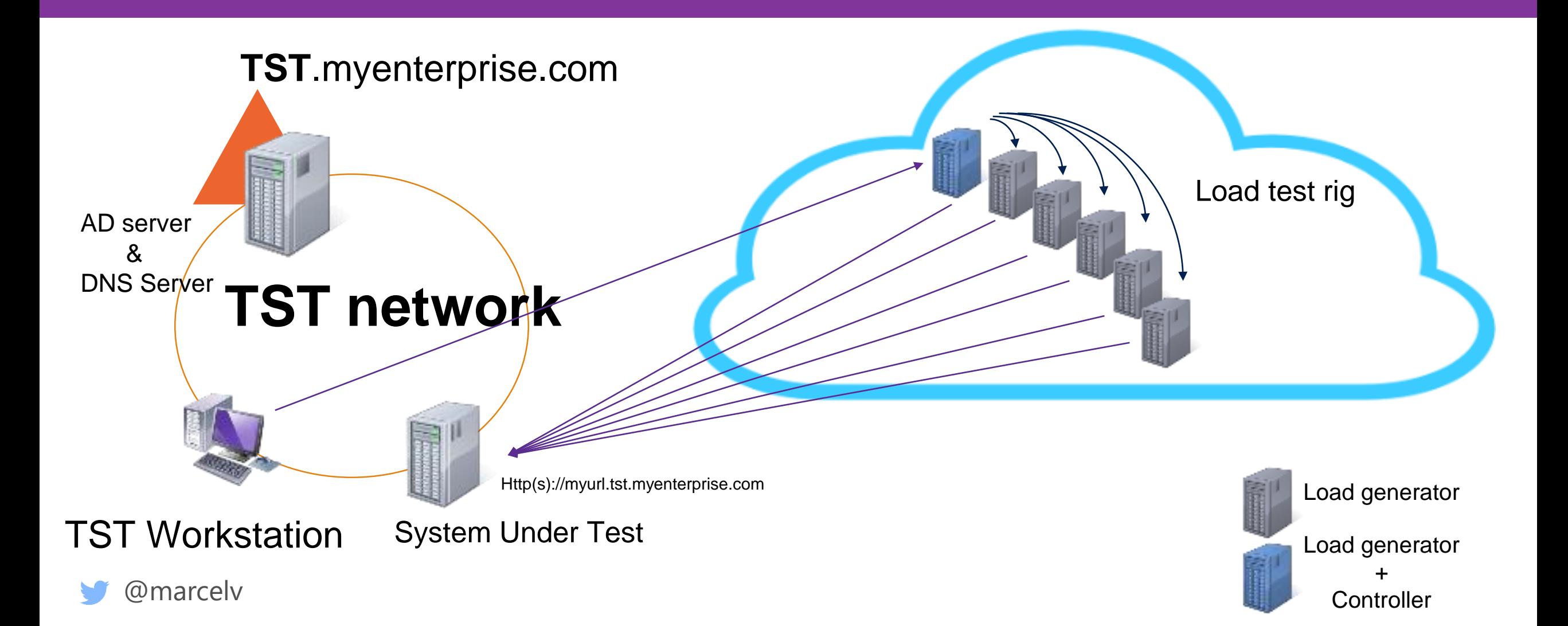

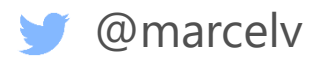

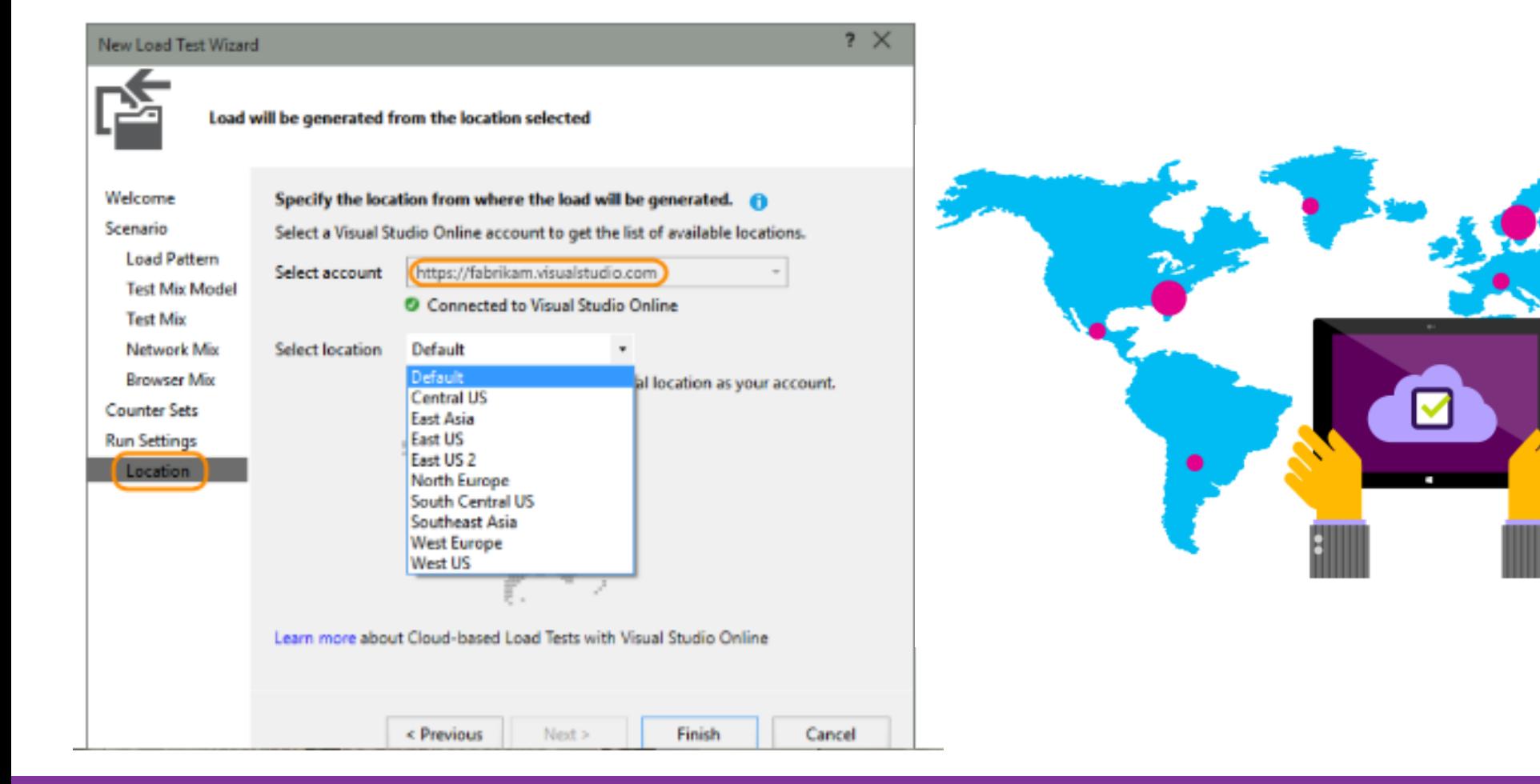

13 regions up to 100 Cores for 72 hrs! New capabilities in VS 2015 & Update 5

# Demo

### • Cloud Based Load tests

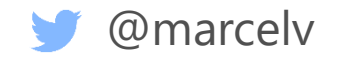

### But I don't want Visual Studio!

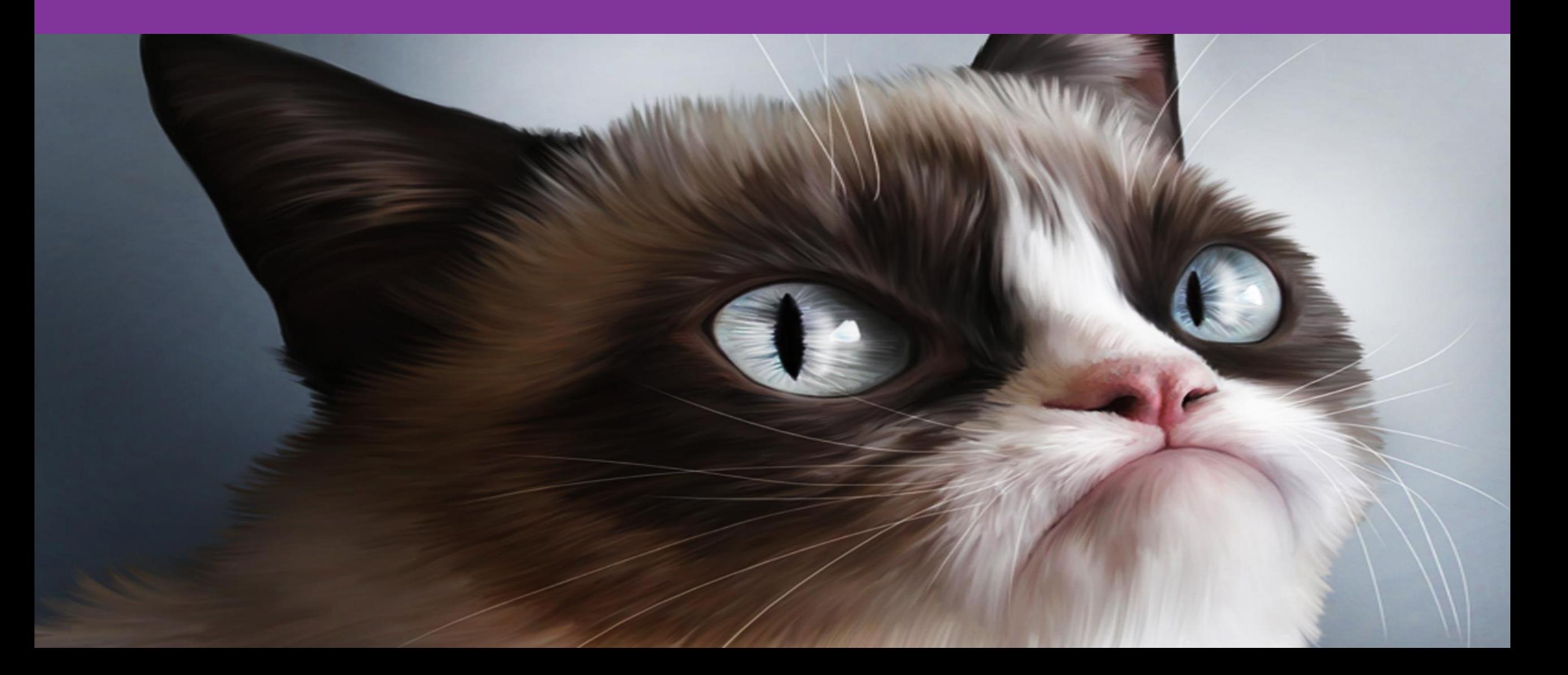

## No worries, don't need it

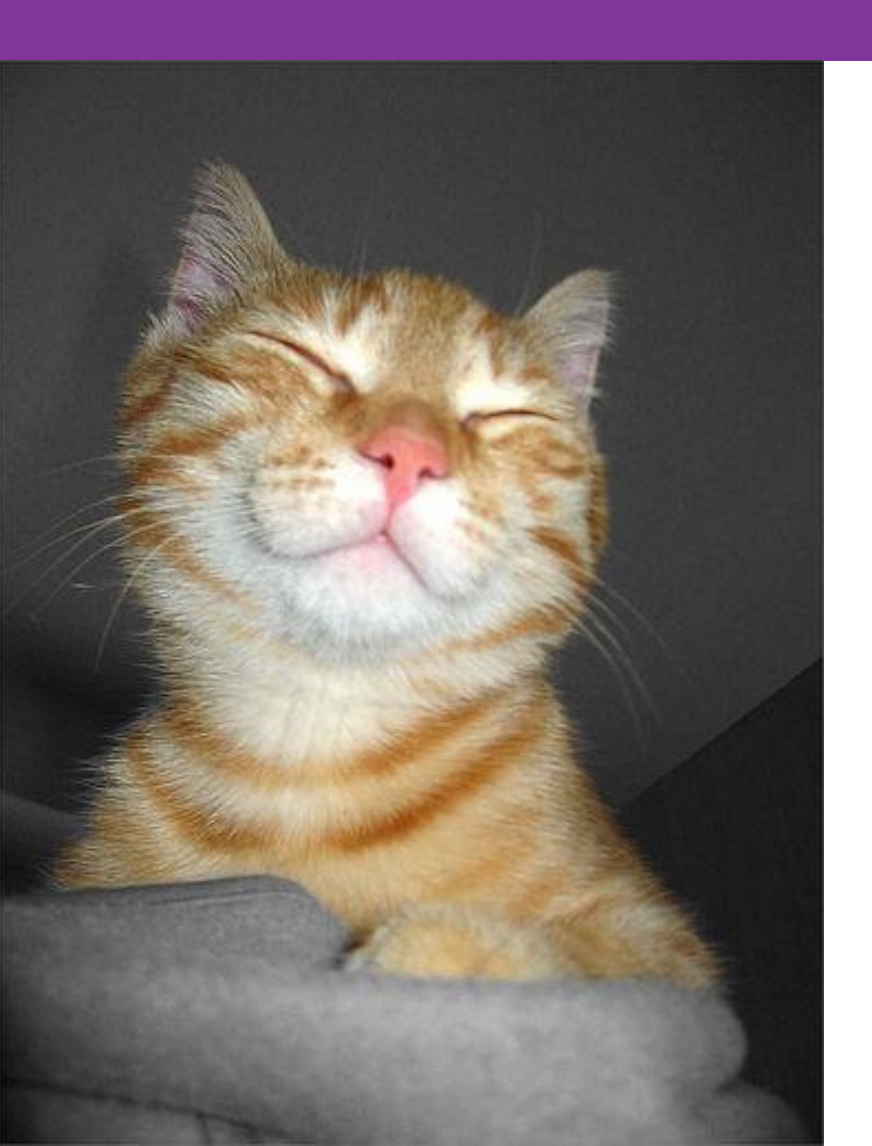

- You can create web tests with fiddler • Free tool
- You can create load tests with Jmeter
	- Http Sampler only
- VSTS supports out of the box:

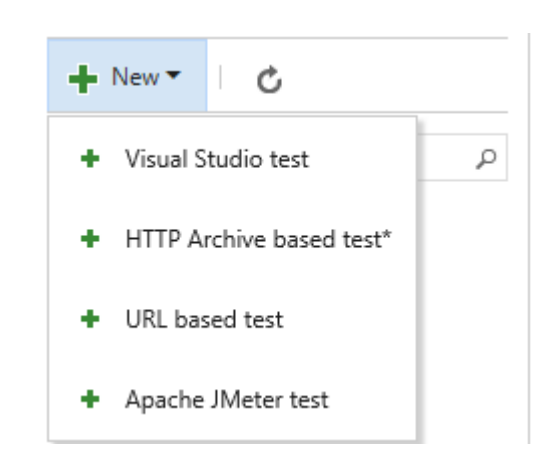

# Demo

• Cloud Load tests using Fiddler

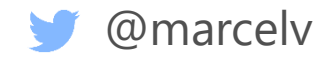

## Load testing Approach

Need to create representative scenarios Need to provide a real life scenario mix

Not everyone who browses a site will buy the product Simulate actual conversion

Start with a baseline

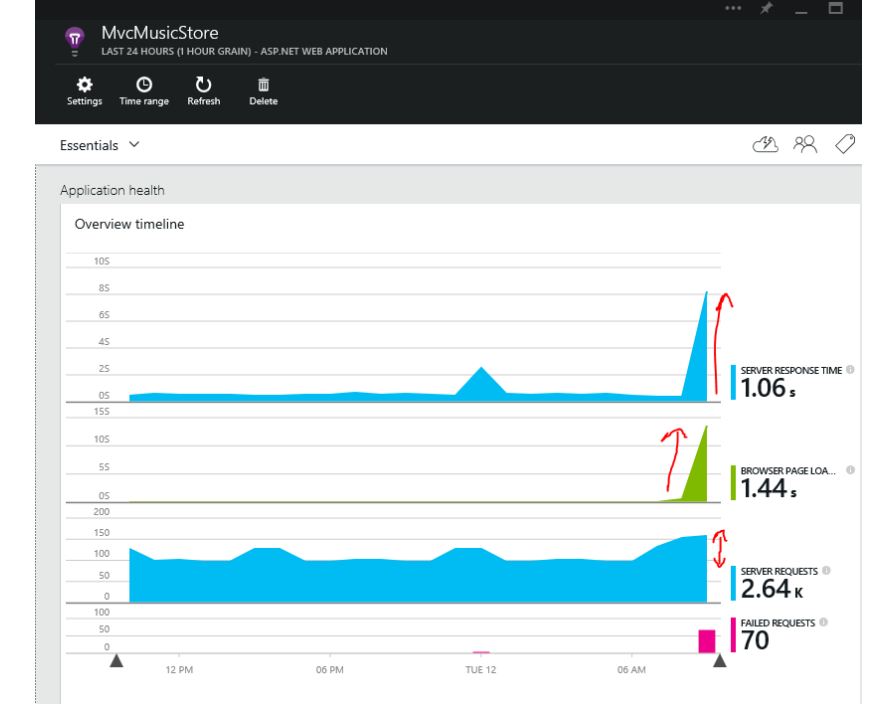

Always compare to the baseline and check improvements Make it part of your daily routine

*"It is not hard to break something with a load test but it is extremely hard to learn something when you do" -- Richard Campbell, .Net Rocks episode 1202*

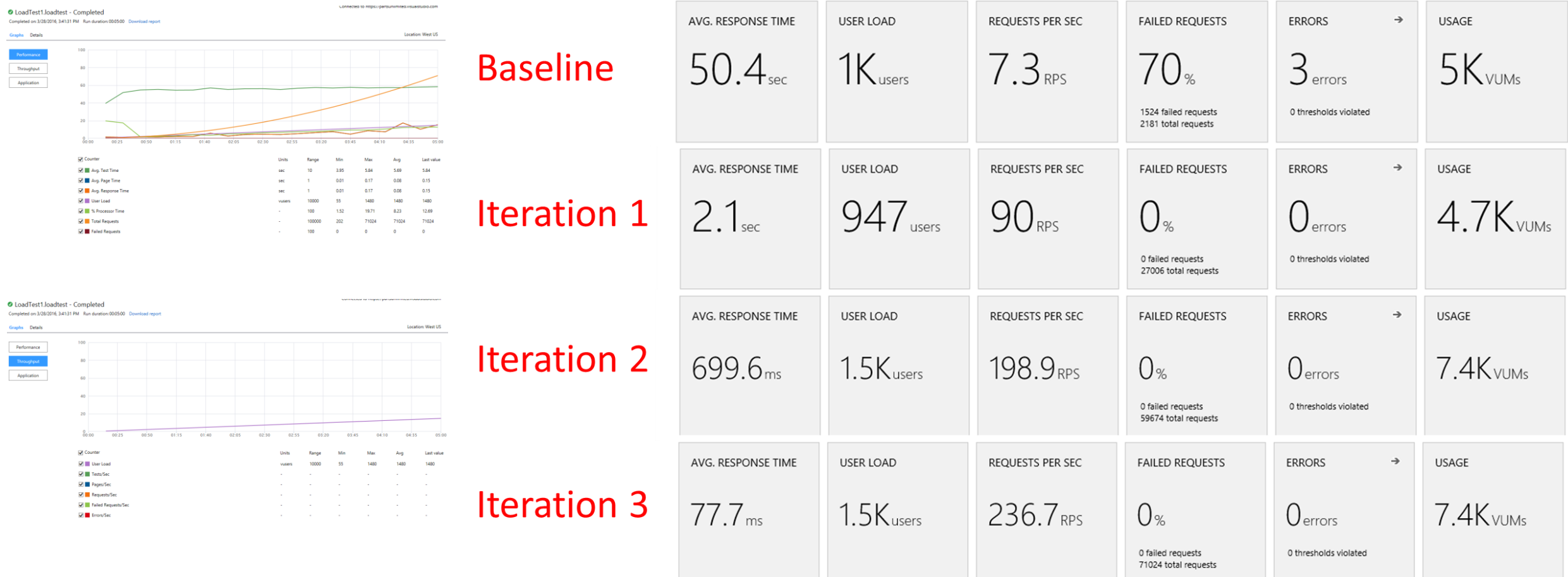

Example Node.JS & Mongo optimization done in April

## Load testing part of build & Release

### VSTS standard build engine

Can build any product on any platform Out of the box support for Java, iOS, Android, .NET and much more

Out of the box support for Load tests

### VSTS Release pipelines

Uses same infrastructure as build So out of the box also support for Load Tests as part of your delivery pipeline All fully automated!

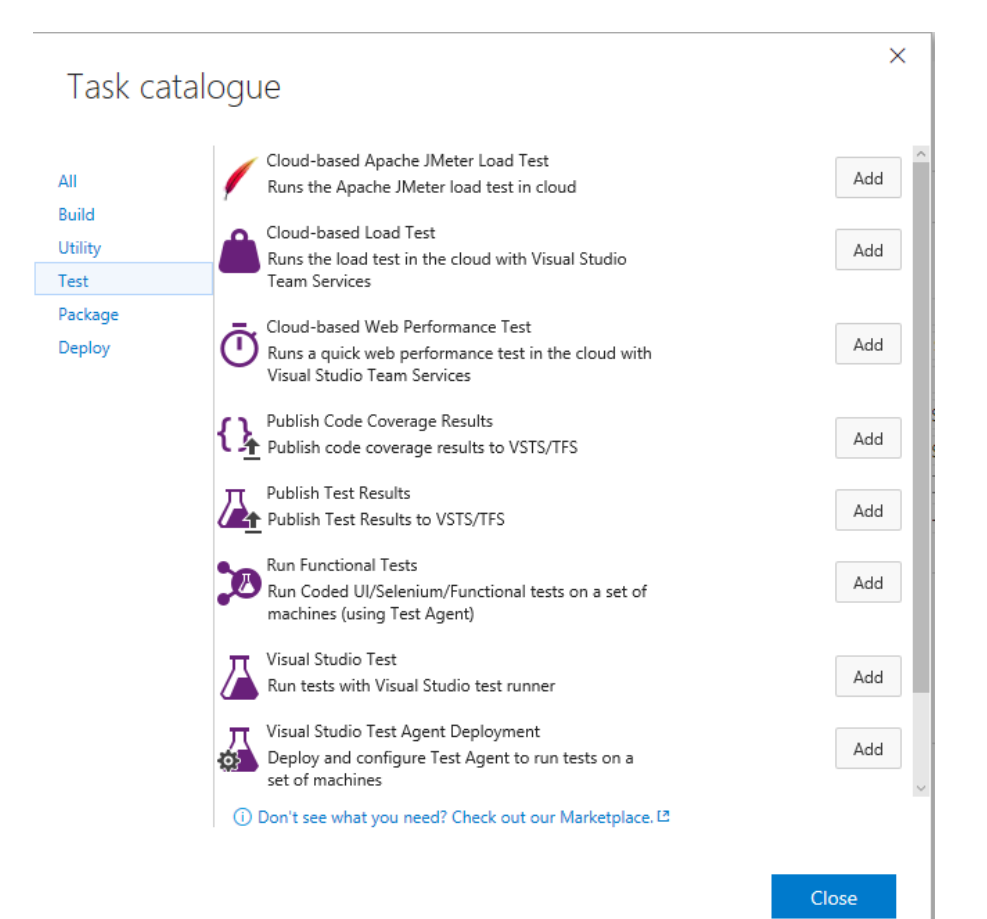

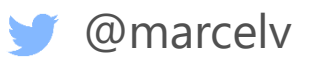

# Demo

· Integration in release pipeline

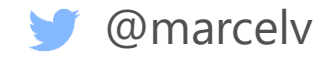

## But what does this cost?

### • First we need to define a VUM...

- Virtual User Minute
- One minute of load testing of one Virtual user
- Constant load 25 users 3 minutes
	- $25*3 = 75$  VUM

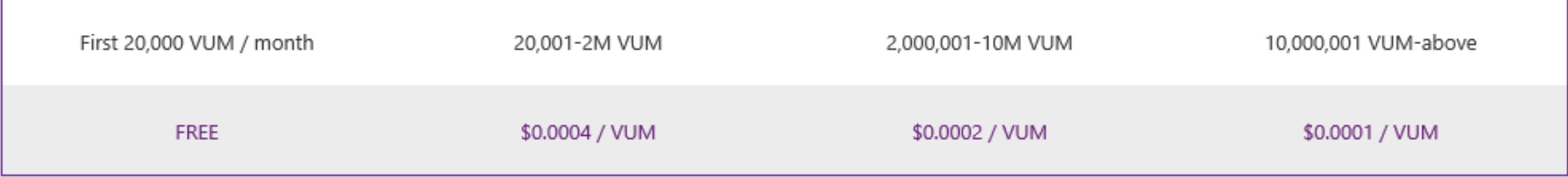

- E.g run a test for 1 hour to simulate 10,000 users  $\Rightarrow$ 
	- $\cdot$  60  $\star$  10,000 = > 600,000  $\star$  0.0004 = \$240

## Conclusion

- Cloud based load testing enables easy road to load testing for your external facing sites / API's
- Visual Studio supports simple to set up load tests
- Visual Studio Team Services(VSTS) provides cloud based load tests

supports various formats including JMeter Make load testing part of you automated deployment strategy!

@marcelv

### @marcelv

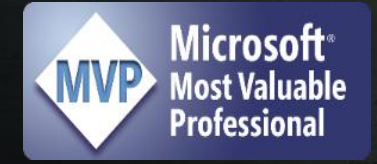

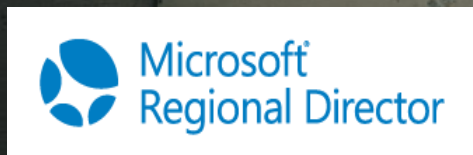

mdevries@xpirit.com http://fluentbytes.com

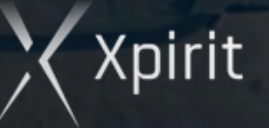

### xpir.it/XpiritMagazine

(pirit

Xpirit

Magazine 3

### @marcelv

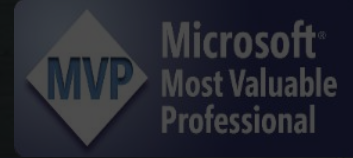

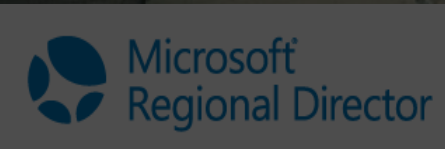

mdevries@xpirit.com http://fluentbytes.com